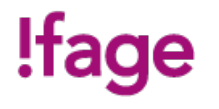

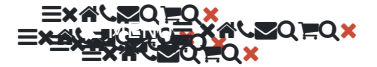

Ţ

Ħ. Q ×

PowerShell est un langage de commandes interprété, permettant, entre autres, d'automatiser les opérations sur les systèmes d'exploitation, et applications compa-tibles, sur lesquels il est installé. Multiplateforme, PowerShell est utilisable, entre autres, sous Windows, MacOS, Linux, Unix. Etc.). Il est devenu le langage de com-mande de facto utilisés par les produits Microsoft.

La maitrise de PowerShell et la capacité de réaliser des scripts efficaces est un atout important pour tous les techniciens informatiques.

Dans ce cours, vous apprendrez les fondamentaux de PowerShell, les commandes principales, et les techniques de réalisation de scripts. Ce cours est basé sur l'utilisation de PowerShell dans Windows, mais les notions couvertes permettent également de l'utiliser sur d'autres OS.

Aller à : **a** 

#### **RENSEIGNEMENTS**

**CONTACT**

informatique@ifage.ch  $+41$  (0)22 807 3092

**PRÉREQUIS**

<span id="page-0-0"></span>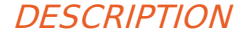

#### **PUBLIC**

Professionnel de l'informatique, ou toute personne motivée et maitrisant l'informatique, souhaitant apprendre à créer des scripts PowerShell.

## !tage

### **OBJECTIFS**

A la fin de ce cours vous aurez acquis les compétences pour créer un script PowerShell structuré pour automatiser et optimiser des tâches d'administration sous Windows.

#### **CONTENU**

- Qu'est-ce que PowerShell ?
- La console PowerShell.
- L'éditeur ISE.
- Les commandes PowerShell les plus utiles.
- Gestion des fichiers, répertoires et chemin
- Les pipes dans PowerShell
- Variables d'environnement et autres variables
- Paramètre du système
- Gestion des processus
- Conversions de format
- Commandes réseaux
- Gestion des utilisateurs et des accès
- Organisation des scripts, fonctions
- Tests et boucles
- Barre de progression
- Chaines de caractères
- Les expressions régulières
- Gestion des erreurs
- Débogage d'un script PowerShell
- Gérer les modules
- Sécuriser les données
- Exemples de gestion de Windows
- Pratique : Réaliser votre script PowerShell

#### **MÉTHODOLOGIE**

Alternance entre exposés/démonstrations, pratique et partage d'informations.

#### **INTERVENANTS**

Formateur qualifié et expérimenté. / Professionnel de la branche.

### **EVALUATION ET TITRE DÉCERNÉ**

Une attestation de suivi de la formation sera délivrée à tous les participant-es ayant 80% de présences.

#### **REMARQUES**

la formation dure 20 périodes de 13h30 à 16h30 ou de 18h00 à 21h00, pause comprise sur cinq jours.

Prévoir quelques heures de travail entre les cours pour bien assimiler les sujets abordés lors des séances. Venir avec une clef USB.

↑

<span id="page-1-0"></span>DATES ET INSCRIPTION

#### **FORMATIONS CONNEXES**

## !fage

Version [imprimable](javascript:window.print())

#### **IFAGE**

Qui [sommes-nous?](file:///qui-sommes-nous) [Gouvernance](file:///gouvernance/) Rapport [d'activité](file:///rapports-activite) Centres [d'examens](https://www.ifage.ch/centre-examens/) **[Partenaires](file:///partenaires)** Associations [professionnelles](https://www.ifage.ch/associations-professionnelles/) [Politique](file:///politique-qualite) qualité Nos [brochures](file:///nos-brochures/) [Travailler](https://www.ifage.ch/travailler-a-ifage/) à l'ifage Presse et [médias](file:///presse-et-medias/) **PRATIQUE**

[Adresses](https://www.ifage.ch/adresses-et-horaires/) et horaires [Café-restaurant](https://www.ifage.ch/cafe-restaurant/) [Calendrier](https://www.ifage.ch/calendrier-des-vacances/) des vacances Conditions générales [d'inscription](https://www.ifage.ch/wp-content/uploads/2020/02/conditions-generales-inscription_fr.pdf) [Règlement](https://www.ifage.ch/wp-content/uploads/2020/02/reglement_fr.pdf) des étudiants Protection des données [personnelles](https://www.ifage.ch/protection-des-donnees-personnelles/) [Politique](https://www.ifage.ch/politique-cookies/) de cookies [Contactez-nous](https://www.ifage.ch/contact/) **INSCRIPTION**

[Comment](https://www.ifage.ch/comment-inscrire/) s'inscrire Aides au [financement](https://www.ifage.ch/financement/) [Assurance](https://www.ifage.ch/assurance-annulation/) annulation Bon [formation](https://www.ifage.ch/bon-formation-continue/) continue<br>**FORMATION DIGITALE FORMATION DI** 

Vers la [smart-academie](https://smart-academie.ifage.ch) Vers le [campus](https://campus.ifage.ch) ifage

#### **SERVICES**

[Location](https://www.ifage.ch/location-de-salles/) de salles [Organisation](https://www.ifage.ch/organisation-examens/) d'examens

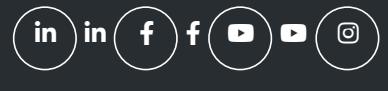

 $inf$ o

info  $\circledcirc$ ifage - Fondation pour la formation des adultes | Place des Augustins, 19 | 1205 Genève T +41 22 807 30 00 | F +41 22 807 30 99 | E [info\(at\)ifage.ch](mailto:info@ifage.ch)

#### $inf$  $\blacksquare$

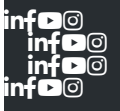

# !fage

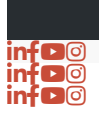

#### ම Demande de renseignements

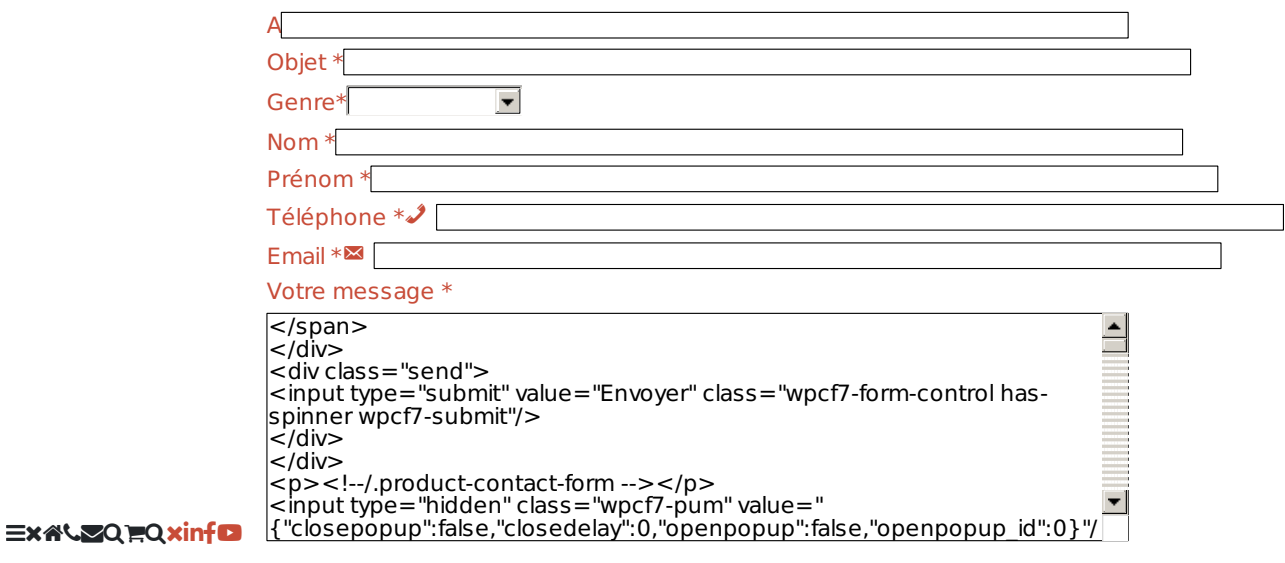

Apprenez à créer des scripts PowerShell | ifage | page 4 / 4 | imprimé le 24 Aug 2024 à 10:37:52